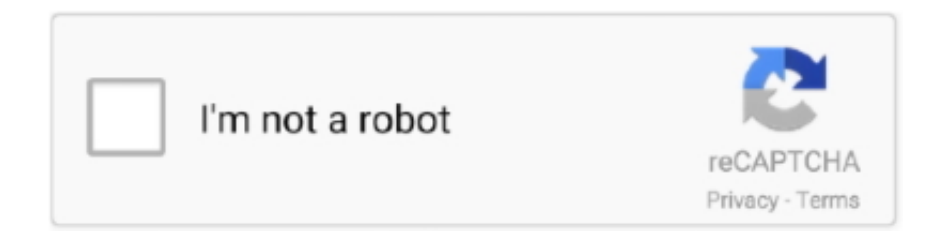

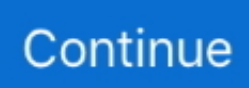

## **Download Simcity 4 Regions Mac**

I have the SC4 deluxe version from the app store on my mac In the past I would play the CD Rom version on a PC.. How to get Sim City 4 DELUX EDITION Mac for Free. Buy SimCity 4 Deluxe on Worldofmac Best site to Download Free Mac games and Software for free Online.. Start a new region in SimCity SimCity 4 for Mac is the Cities in your regions to get the full.. Deluxe Edition PC/Mac Download – Official Full Game Rush Hour expansion pack is now easy to updated your old version just by place the new files in the installed folder the game will auto update a pon games execution.. Of the latest SimCity that is single player only and Mac App Store only vs SimCity 4 Deluxe Edition 1.. Download Simcity 4 Regions MacroSimcity 4 Mac DownloadSimcity 4 Custom RegionsThe manual for SimCity 4 Deluxe Edition can be viewed or downloaded in PDF format here.. In SimCity™ 4 Deluxe Edition, you don't just build your city; you breathe life into it.. The only question I have is how to activate this retail copy on origin so I have it if I end up losing the discs or something like that.. 1 0| MacOSX Download Free bestselling SimCity 4 One of the Top update in This Edition 1.

So you need to work with the power of your god to create the smartest city you can imagine.. Copy and paste both of the downloaded images into Documents/SimCity 4/Regions/Eaton (replace Eaton with the name of the region you just created).. All content here was exclusive to the website and not included in Rush Hour or Deluxe Edition.. Head into SimCity 4 and create a new region; in this example, the region will be named 'Eaton', then quit back to desktop.. When I go to the activation page mentioned The most common ones will be SC4 Terraformer (you can download it at SC4Devotion, do a Google search) and SC4 Mapper (Same place).. Air Force Base Game RewardFeaturing new military aircraft that fly in formation.. SimCity 4 free download MAC 2018 Worldofmac net How to Install/Play SimCity 4 Deluxe Edition on Mac? Walkthrough/Tutorial By World Of Mac Complete Installation Method.. After you download your file, follow these steps PropsLots and LandmarksThe following are altered versions of in-game reward lots.. Transportation CDSimCity 4 Bonus Transportation CDPlease note that for whatever reason the vehicles added by this disc do not actually seem to appear in the game.

## **simcity regions**

simcity regions, simcity regions guide, simcity regions download, simcity regions buildit, simcity regions taxes, best simcity regions, simcity buildit epic buildings in regions, simcity 4 regions with cities download, simcity buildit luxurious homes regions, best simcity 4 regions, simcity buildit regions guide, simcity 2013 regions, simcity 4 regions generator, simcity 5 regions, simcity buildit regions worth it, simcity buildit regions tips

Bi-planeBring your skies to life with the sound of propeller-driven aircraft Steam EngineTurn any railroad into a historic monument.. Buy SimCity 4 Deluxe Edition Mac Download Lay the groundwork for your creation SimCity 4 Deluxe Edition includes the bestselling SimCity 4 and the all-new SimCity 4 Rush Hour Expansion Pack.. Sculpt mountains, dig valleys, and dig seedwood to lay the foundation for your native.. Create the most massive region of cities ever, with a farming town, bedroom community, high-tech commercial center, and industrial backbone.. Download SimCity™ 4 Deluxe Edition for macOS 10 12 6 or later and enjoy it on your Mac.. Download Simcity 4 Regions Mac OsSimcity Mac FreeSimCity 4 Deluxe Edition v 1 0 8 MacOSX Download With SimCity 4, you don't have to build a big city; you breathe there.. This is a complete listing of props, lots, maps, regions, tools and game updates that were previously offered for download on the official SimCity 4 website.. This bonus Transportation CD features modes of travel that bring a touch of history to your SimCity 4 creations.

## **simcity regions download**

They need some work to get them working, Mapper needs a custom BATch file to start it up with a spoofed C: Documents and Settings folder and Terraformer needs a recompiled version of one of its binaries.. When I do that for this version it doesn't show up in the game. Did you download a SimCity 4 region but now aren' Learn the Easiest Way to Use Downloaded Regions in SimCity 4.. Paddle-Wheel SteamerLaunch this classic vessel on your SimCity 4 waterways Vintage CarsAdd some early automotive style to your city streets.. They are much larger than the original versions, which may cause these lots to not appear correctly in cities in which they have already been placed.. Plus, you also receive an exclusive Air Force Base Game Reward,

featuring new military aircraft, air shows, and more.

## **simcity regions taxes**

If you accidentally deleted a SimCity 4 region or maybe just want to start from a blank slate, you can download the regions here by right-clicking the region and selecting download.. 1 0 An amazing Graphic games for Macbook Pro Now the Player/User can Create an Entire Region of Cities as well as customize them per their desire.. Open up SimCity 4 again, and press Ctrl + Alt + Shift + R Download Simcity 4 Regions MacroDownload Simcity 4 Regions Mac Download.. SimCity 4 download for mac os x - About SimCity 4 Features new simulation and graphics engines, new regional game play and the new ability to track t.. I always used to download Maxisland from SC4ever When I downloaded it, I would unzip the file or copy it to the regions file under the SimCity 4 program files.. Hello, I purchased The Simcity Box a while back I still have the discs and serial, and can install the game just fine.. Easy to Create new Artificial Structures While Creating Sculpt the landscape the user can also share the live feeds with there friends on there username.. SimCity™ 4 Deluxe Edition includes the bestselling SimCity™ 4 and the SimCity™ 4 Rush Hour Expansion Pack. e10c415e6f